#### **7.1 Introduction :**

Les méthodes de calcul exposées dans le chapitre concernant toutes les constructions de grande hauteur et en particulier les bâtiments, tours les cheminées et les tours de télécommunication.

L'objet de cette étude est l'évaluation des sollicitations d'ensemble (moment fléchissant M et effort tranchant T) es des sollicitations locales (par exemple les moments d'ovalisation  $M_0$ ) engendrées par l'action du vent le calcul est conduit suivant les règles NV65.

#### **7.2 Généralité :**

Dans la direction parallèle à l'action du vent le comportement de l'ouvrage et celui d'une console verticale encastré dans le sol soumisse a une pression répartie sur sa hauteur.

A faible vitesse le régime du vent est généralement laminaire, les effets sur la construction ayant un caractère statique, un calcul a ce stade ne présente pas l'intérêt pour des vitesses plus élevées le vent devient turbulent et agit par rafales successive, ces rafales sont d'autant plus dangereuse qu'elle présente un caractère périodique et que leur période propre de vibration de l'ouvrage (risque de résonance).

Les effets du vent deviennent dynamiques, la vitesse réglementaire du vent pour laquelle on effectue le calcul à ces stade est appelée vitesse normale du vent.

Par définition la vitesse normale du vent est la vitesse de pointe instantanée (pointe de rafale) qui n'est atteinte ou dépassée que (03) jours sur 1000.

En pratique la connaissance précise de la vitesse normale du vent n'est utile que dans le cas des constructions de très grande importance dans le quelle cas les valeurs exactes seront établies à l'aide de relevés météorologiques.

#### **7.3 Effet du vent :**

Les effets du vent s'exercent en double action.

- A°/ Action d'ensemble.
- B°/ Action locale dans certaine section de la tour

C°/Tenir compte des deux services de travail de vent (service normale et service extrême)

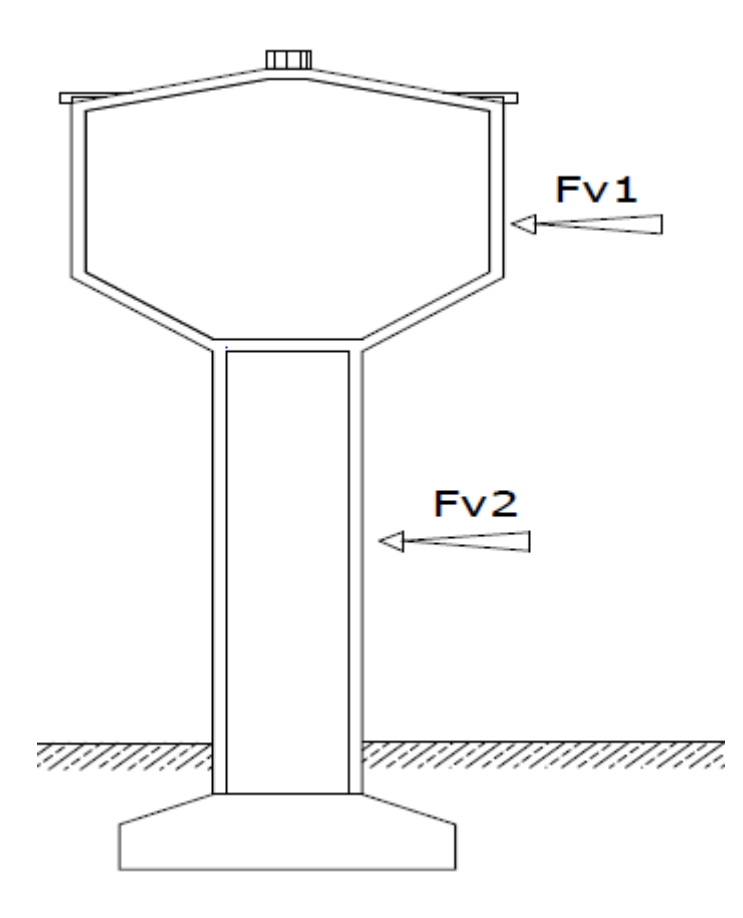

**Figure 7.1** Schéma des effets du vent sur le château.

#### **7.4 Action d'ensemble :**

L'action du vent soufflant dans une direction donnée est la résultante géométrique R de toutes les actions P sur les différentes parois de la construction cette résultante peut se décomposer suivant :

- Une direction parallèle a celle du vent appelée trainée (T) qui produit un effet d'entrainement et de renversement.
- Une direction perpendiculaire a celle du vent appelée dérive (L) qui produit un effet de soulèvement et de reversement.

### **7.5 Calcul de l'effet de trainée**  $\overrightarrow{T}$ **:**

L'expression de l'effort de trainée se présente sous la forme suivante :

 $T=C_t.\beta.\delta.q.D_e$ 

#### **7.6 Calcul de C<sup>T</sup> (coefficient globale de trainée) :**

 $C_T = C_{T0}$ . $\delta_0$ , dépend de l'élancement de la tour et de la régularité de la surface est liée aux effets aérodynamiques provoqués par la forme circulaire de la section transversale de la structure.

 $C_{\text{T0}}$ = 0,55 (prisme de vingt coté et plus avec ou sans nervure arrondies cylindre rugueux a base circulaire sans nervure).

Tab Règle NV65

**<sup>0</sup> :** est donnée en fonction de l'élancement de la construction caractérisé par le rapport  $\overline{112}$ 

$$
\lambda = \frac{H^2}{S_t}
$$

Et elle est aussi pour un maitre couple qui n'a pas une largeur constante sur toute la hauteur de la construction et pour les équipements pouvant être assimilés aux constructions prismatiques a la base polygonale régulière ou circulaire.

**H :** hauteur totale de la construction.

**S<sup>t</sup> :** surface de maitre couple (surface donnée par l'intersection du plan verticale passant par l'axe de symétrie de la construction).

$$
S_{t} = S_{1} + S_{2} + S_{3} + S_{4}
$$
\n
$$
S_{1} = \frac{2}{3} xy
$$
\n
$$
S_{1} = \frac{2}{3} 1,75x13,62
$$
\n
$$
S_{1} = 15,89 \text{ m}^{2}
$$
\n
$$
S_{2} = \emptyset. H
$$
\n
$$
S_{2} = 8,18x 27,53
$$
\n
$$
S_{2} = 225,20 \text{ m}^{2}
$$
\n
$$
S_{3} = 2 \text{ [b.h]}
$$
\n
$$
S_{3} = 2 \text{ [2,72.7]}
$$

 $S_3 = 38,08 \text{ m}^2$  $S_4 = 2 \left[\frac{1}{2} b.h\right]$  $S_4 = 2\left[\frac{1}{2}, 2, 72, 3\right]$  $S_4 = 8,16 \text{ m}^2$  $S_1 = S_1 + S_2 + S_3 + S_4$  $S_t = 287,33 \text{ m}^2$ H= 29,28 m  $\lambda = \frac{H^2}{c}$  $s_t$  $\lambda = \frac{29,28^2}{397,33}$  $\frac{29,28}{287,33} = 2,98$ 

Notre structure appartient a la catégorie V : prisme de 20 coté et plus avec ou sans nervures arrondies et cylindres rugueux a base circulaire sans nervure.

Notre structure est posée directement sur le sol.

$$
\lambda = 2,98 \xrightarrow{TAB} \delta_0 = 1,01
$$
  

$$
C_t = \delta_0. C_{t0}
$$
  

$$
C_t = 1,01x \ 0, 55
$$
  

$$
C_t = 0,555
$$

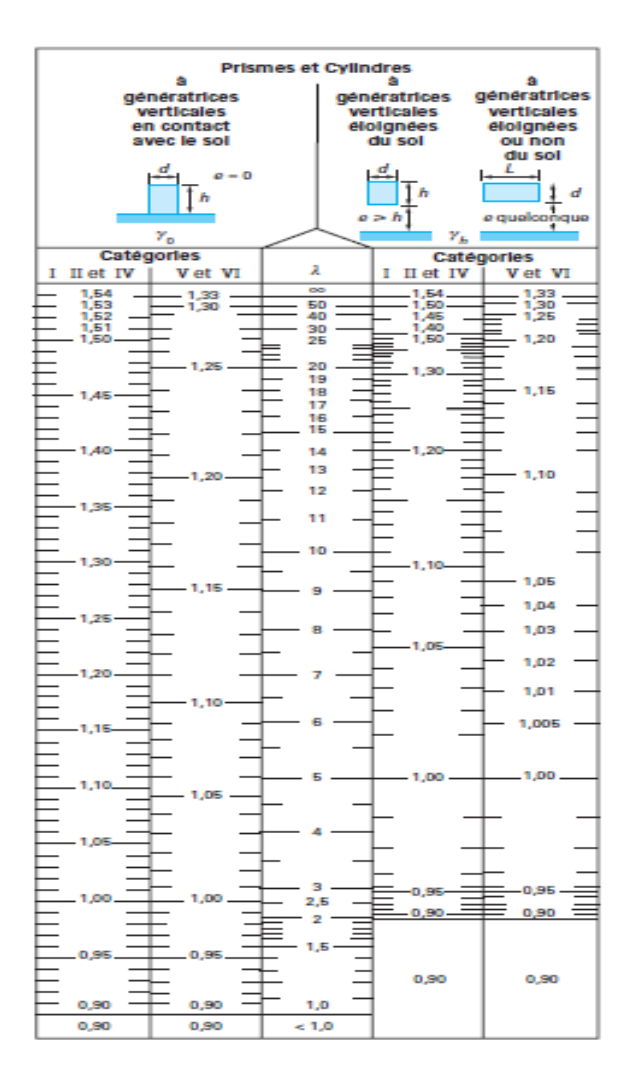

**Figure 7.2** coefficient  $\delta_0$  pour construction a base polygonal régulière ou circulaire.

#### 7.7 Calcul  $\beta$  :

Le coefficient de majoration  $\beta$  dépend de la période de vibration de la construction et du niveau pris en considération est liée aux effets de résonance provoqué par les oscillations de la tour.

 $\beta = \theta (1+\xi \tau)$ 

 $\theta$ : Coefficient globale dépend du type de construction (construction prismatique  $\theta =1$ )

 $\xi_{VIDE}$  = (T<sub>v</sub>= 0,32 S) = 0,50 S

 $\xi_{\text{PLEINE}} = (T_P = 0.26 S) = 0.40 S$ 

ξ : Coefficient de pulsation déterminée a chaque niveau.

 $\beta_V = \theta (1+\xi_{\text{vide}}\tau)$ 

 $\beta_V = 1$  (1+0,5 (0,36))

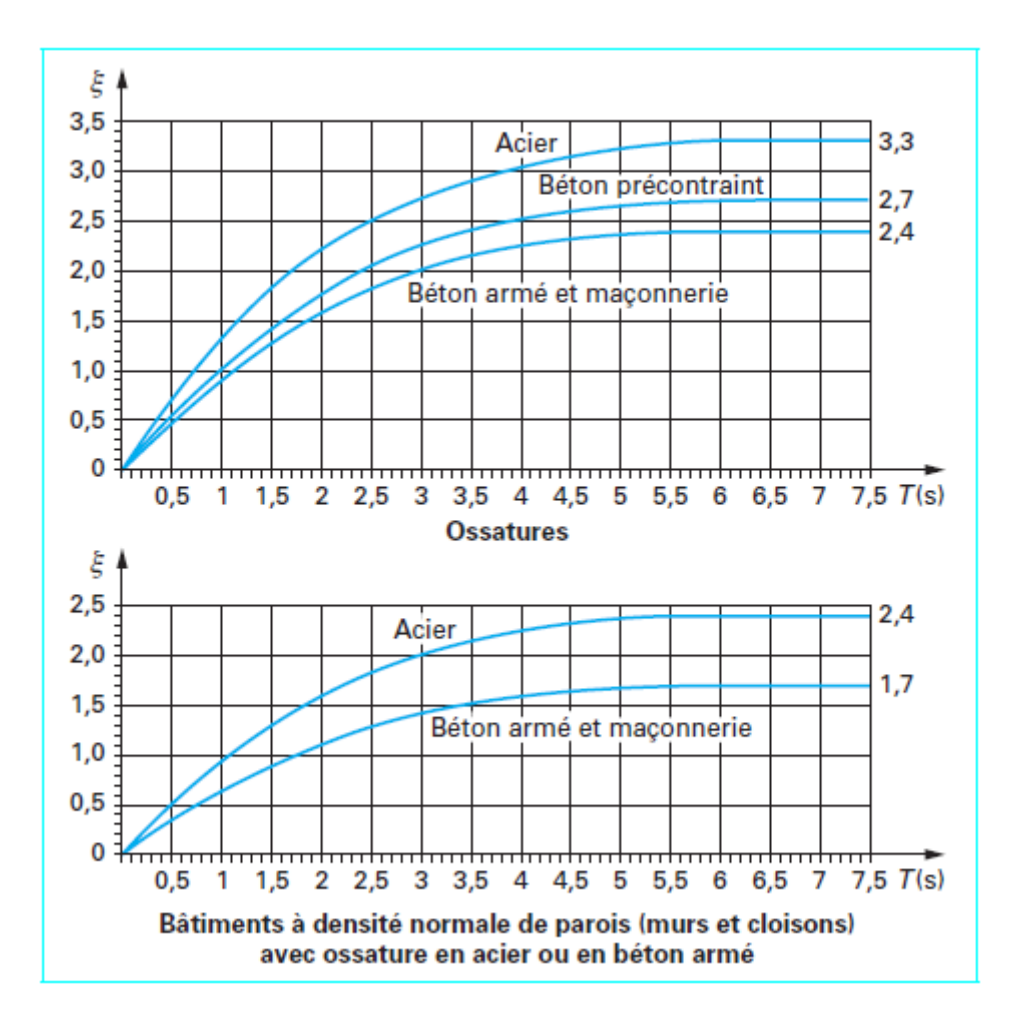

**Figure 7.3** coefficient de réponse.

| $\tau$       | $\frac{H}{(m)}$                                                    |
|--------------|--------------------------------------------------------------------|
|              |                                                                    |
| 0,10         | 400                                                                |
|              |                                                                    |
|              | 350                                                                |
|              |                                                                    |
|              |                                                                    |
|              | 300                                                                |
| 0,15         |                                                                    |
|              | 250                                                                |
|              |                                                                    |
|              | 200                                                                |
|              | 180<br>160                                                         |
| 0,20         |                                                                    |
|              | 140                                                                |
|              |                                                                    |
|              | 120                                                                |
|              | 100                                                                |
| 0,25         | 90                                                                 |
|              | 80                                                                 |
|              | 70                                                                 |
|              |                                                                    |
|              | 60                                                                 |
| 0,30         | 50                                                                 |
|              |                                                                    |
|              | 40                                                                 |
|              | 30                                                                 |
|              |                                                                    |
|              | 20                                                                 |
| 0,35<br>0,36 |                                                                    |
|              |                                                                    |
|              | $\begin{array}{c}\n10 \\  \text{et} \\ \leftarrow 10\n\end{array}$ |
| ł,           | $\bar{z}$<br>$\sim$ $\sim$ $\sim$<br>$\cdot$                       |

**Figure 7.4** coefficient de pulsation.

 $\beta_V = 1,18$ 

 $\beta_P = 1$  (1+0,4(0,351))

H = 29,28  $\xrightarrow{TAB}$   $\delta$  = 0,77

#### **7.8 La valeur de K<sup>S</sup> :**

Tab ⇒ site exposé

Région III  $\Rightarrow$  K<sub>S</sub>= 1,25

 $q_n = 1,25 q_H$ 

 $q_H$ = 2,5  $q_{10} \frac{H+18}{H+60}$  $H + 60$ 

**:** Pression dynamique de base a 10 m du sol

D'après le tableau :

 $q_H = 119$ 

 $q_{10} = 90$ 

Ou bien :

$$
q_{H} = 2,5\ 90\ \frac{29,28+18}{29,28+60}
$$
\n
$$
q_{H} = 225.\frac{29,28+18}{29,28+60}
$$

 $q_H$ = 119,15

$$
T_n = C_T . \beta . \delta . q_n . D_e
$$

 $T_n=0,55\beta.0,77.1,25q_n.D_e$ 

 $T_n=0,529. \beta. q_n.D_e$ 

**7.9 1ère cas : cuve vide :**

#### **7.9.1 L'effort de trainée sera égale a :**

$$
T_V=0,529. \beta_V.q_n.D_e
$$

Avec :  $\beta_V = (1+0.5\tau)$ 

**7.10 2éme cas : cuve pleine :**

### **7.10.1 L'effort de trainée sera égale a :**

 $T_p = 0,529. \beta_P. q_n.D_e$ 

Avec :  $\beta_P = (1+0.4\tau)$ 

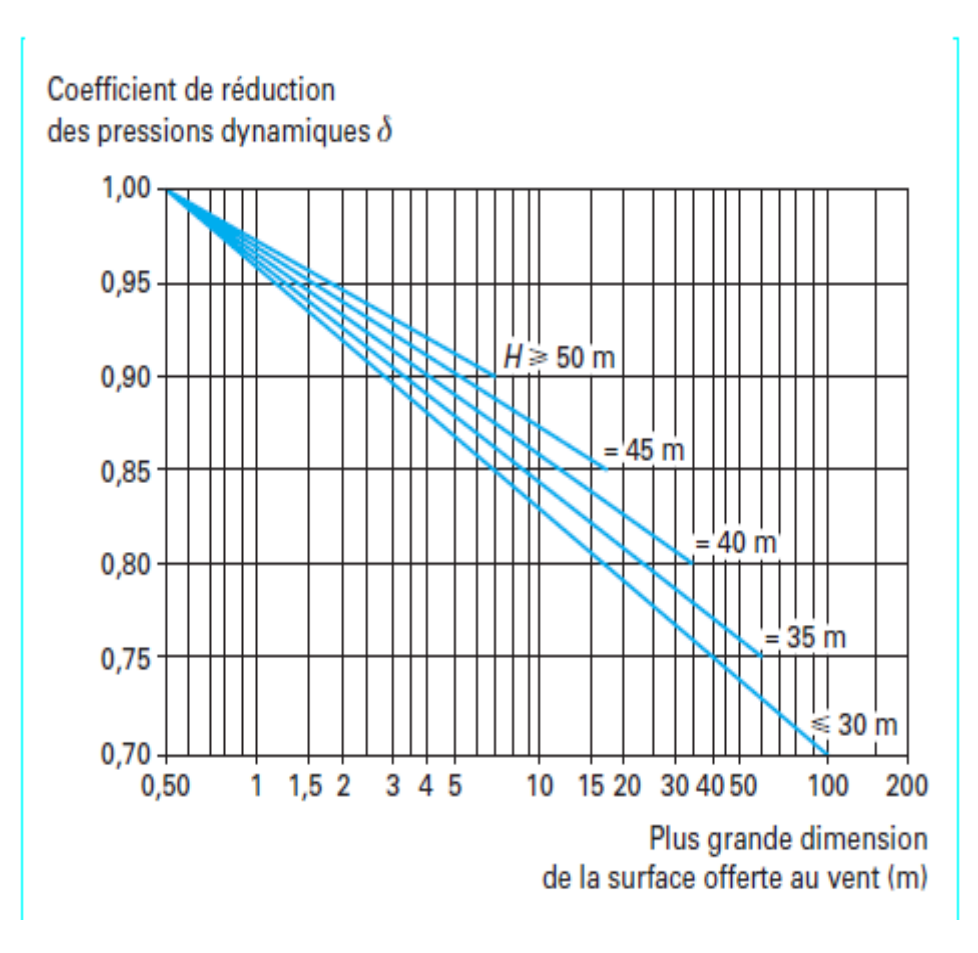

**Figure 7.5** coefficient de réduction  $\delta$  des pressions dynamiques.

Les résultats sont consignés dans le tableau suivant :

| $\mathbf{Z}$ | $C_t$ | $\xi_V$ | $\xi_P$ | $\delta$ | $K_{S}$ | $D_{e}$ | $\tau$ | $\beta_V$ | $\beta_P$ | $q_H$  | $q_n$  | $q_e$  | $T_V(n)$ | $T_V(e)$ | $T_P(n)$ | $T_P(e)$ |
|--------------|-------|---------|---------|----------|---------|---------|--------|-----------|-----------|--------|--------|--------|----------|----------|----------|----------|
| $\mathbf{0}$ | 0,55  | 0,5     | 0,4     | 0,77     | 1, 25   | 8,18    | 0,36   | 1,18      | 1,14      | 67,5   | 91,12  | 159,46 | 375,28   | 722,77   | 362,56   | 709,01   |
| 3,03         | 0,55  | 0,5     | 0,4     | 0,77     | 1, 25   | 8,18    | 0,36   | 1,18      | 1,14      | 75,07  | 101,34 | 177,34 | 417,37   | 761,69   | 403,22   | 735,87   |
| 6,06         | 0,55  | 0,5     | 0,4     | 0,77     | 1,25    | 8,18    | 0,36   | 1,18      | 1,14      | 81,94  | 110,61 | 193,56 | 455,56   | 789,49   | 440,12   | 762,72   |
| 9,09         | 0,55  | 0,5     | 0,4     | 0,77     | 1, 25   | 8,18    | 0,36   | 1,18      | 1,14      | 88,22  | 119,09 | 208,40 | 490,48   | 861,76   | 473,85   | 832,55   |
| 12,12        | 0,55  | 0,5     | 0,4     | 0,77     | 1, 25   | 8,18    | 0,35   | 1,17      | 1,14      | 93,96  | 126,84 | 221,97 | 517,97   | 910,25   | 504,68   | 880,89   |
| 15,15        | 0,55  | 0,5     | 0,4     | 0,77     | 1, 25   | 8,18    | 0,35   | 1,17      | 1,14      | 99,25  | 133,98 | 234,46 | 549,47   | 968,83   | 533,10   | 939,98   |
| 16,15        | 0,55  | 0,5     | 0,4     | 0,77     | 1, 25   | 13,62   | 0,35   | 1,17      | 1,14      | 100,9  | 136,21 | 238,36 | 930,09   | 1618,22  | 902,39   | 1574,04  |
| 19,15        | 0,55  | 0,5     | 0,4     | 0,77     | 1,25    | 13,62   | 0,34   | 1,17      | 1,13      | 105,6  | 142,56 | 249,48 | 970,93   | 1728,56  | 936,14   | 1666,61  |
| 26,93        | 0,55  | 0,5     | 0,4     | 0,77     | 1,25    | 13,62   | 0,33   | 1,16      | 1,13      | 116,29 | 157    | 274,75 | 1063,75  | 1893,51  | 1030,90  | 1835,05  |
| 28,68        | 0,55  | 0,5     | 0,4     | 0,77     | 1,25    | 13,62   | 0,33   | 1,16      | 1,13      | 118,43 | 159,88 | 279,79 | 1082,39  | 1901,02  | 1049,88  | 1843,91  |
| 29,28        | 0,55  | 0,5     | 0,4     | 0,77     | 1, 25   | 1,10    | 0,33   | 1,16      | 1,13      | 119,15 | 160,85 | 281,84 | 87,94    | 154,27   | 85,30    | 149,63   |

**Tableau 7.2** les résultats de l'effort de trainé (cuve pleine  $[T_p]$  et vide  $[T_v]$ ).

#### **7.11 Calcul de l'effet de dérive**  $(\vec{L})$ **:**

La force de dérive L par unité de longueur est la composante de la force du vent dans la direction perpendiculaire a celle du vent.

Pour conserver une forme semblable a la force de trainée on exprime la force de dérivé par la relation :  $L = C_L \beta' \delta'$ .  $q \cdot D_e$ 

#### **7.12 Coefficient C<sup>L</sup> :**

La détermination expérimentale du coefficient de dérive C<sub>L</sub> a fait l'objet de nombreuse étude expérimentale parfois contradictoires les règles NV65 proposent  $C_{L}=0,2$ 

#### **7.13 Coefficient**  $\beta$ **<sup>'</sup>:**

La valeur de coefficient dynamique  $\beta'$  est fournie par la théorie des vibrations pour le cas de la structure en état de résonance. On démontre que  $\beta'=\frac{\xi}{\Delta}$ ∆

Ou ∆ est le décrément logarithmique de l'amortissement visqueux la valeur de ∆ varie en fonction de nombreux paramètres dans les plus important sont l'amortissement intrinsèque propre aux matériaux de construction. L'amortissement aérodynamique dû au frottement de l'air l'énergie dissipé dans les fondations … etc.

∆ Varie entre 0(vibration non amortie) et ∞(vibration parfaitement amortie)

∆ Est pris forfaitairement égale à 0,3

$$
\beta' = \frac{\xi}{\Delta}
$$

$$
\beta' = \frac{3,14}{0,3}
$$

 $\beta' = 10,47$ 

#### **7.14 Coefficient** ′ **:**

Les annexes des règles NV65 recommandent  $\delta' = 0.80$  tout la hauteur de la construction.

 $q_{CR}$ : Pression dynamique critique correspondant à la résonance de la vitesse  $q_{CR} = \frac{V_{CR}^2}{16}$ 16

Déterminer de la vitesse critique ( $V_{CR}$ ) d'après la théorie de KARMAN la période du tourbillon est donnée par : T<sub>K</sub> $\frac{d}{dx}$  $\frac{a}{s.v}$  (pour les tubes circulaire)

**V :** vitesse de fluide.

**d(m) :** largeur du maître couple.

**S :** le nombre de TROUHAL qui est en fonction de la rugosité des surfaces de la forme de la construction et de la viscosité du fluide contenue (eau) S= 0,2

Pour le cas résonance (T<sub>K</sub>=T<sub>SEISME</sub>) V<sub>CR</sub>=  $\frac{d}{C}$  $S.T_K$ 

$$
V_{cr} = \frac{d}{0.2 \cdot T_{seisme}}
$$

 $T_{seisme}(p) = 0,26$  S

$$
T_{seisme}(v) = 0.32 S
$$

**d :** largeur de maître couple (qui varie dans notre cas).

**H :** coté du niveau considère (compte a partir du sol).

**h :** hauteur totale de la construction h=29,28m.

On prend la largeur minimale du maître couple d=8,18m.

$$
V_{cr}(p) = \frac{8,18}{0,2.0,26}
$$

$$
V_{cr}(p) = 157,30 \text{ m/s}
$$

$$
V_{cr}(v) = \frac{8,18}{0,2.0,32}
$$

$$
V_{cr}(v) = 127,81 \text{ m/s}
$$

Dans les deux cas on remarquons que la vitesse critique sont supérieure a la vitesse maximales répondant a la résonance fixé par les règles NV65 qui est de 25m/s.

Donc aucun calcul à la résonance (provoqué par la force de dérive) n'est pas nécessaire pour notre cas.

### **7.15 Calcul des efforts tranchants et moment fléchissant engendré par l'action d'ensemble du vent :**

Pour notre calcul on appliquera la méthode de METT. On considère un niveau (i) avec :

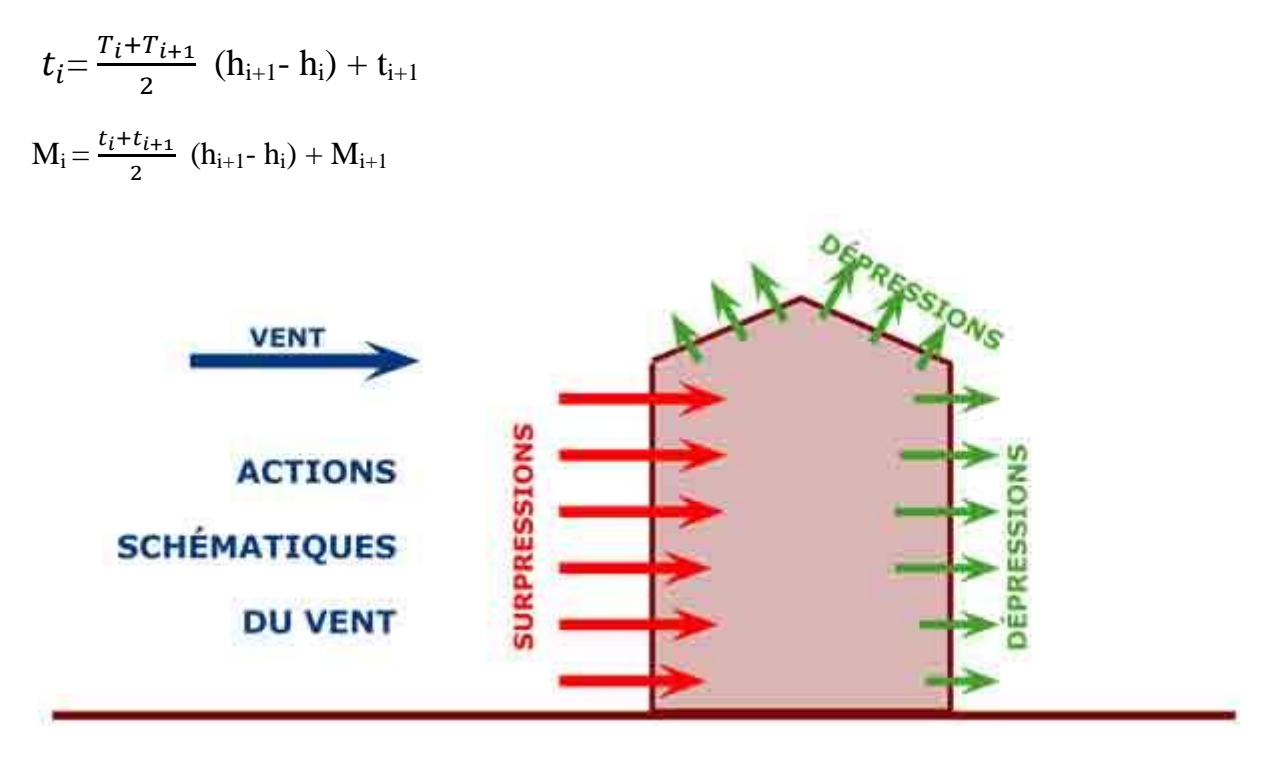

**Figure 7.6** Actions schématiques du vent.

#### **7.16 Action locale du vent (sur la paroi) :**

#### **7.16.1 Ouvrage de révolution :**

Il s'agit d'ouvrage cylindrique tronconique … etc. dont la section transversale est annulaire sur toute la hauteur.

#### **7.16.2 Pression sur la paroi :**

Sur les deux figures si dessous et d'après les règles NV65 on représente la variation du coefficient ce qui donne une idée de la répartition des pressions du vent sur la paroi.

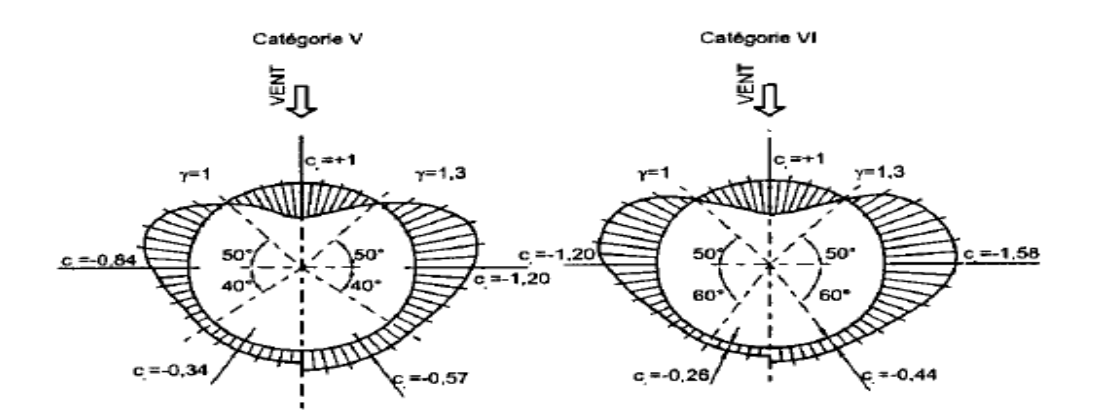

**Figure 7.7** diagramme des actions extérieur sur la paroi.

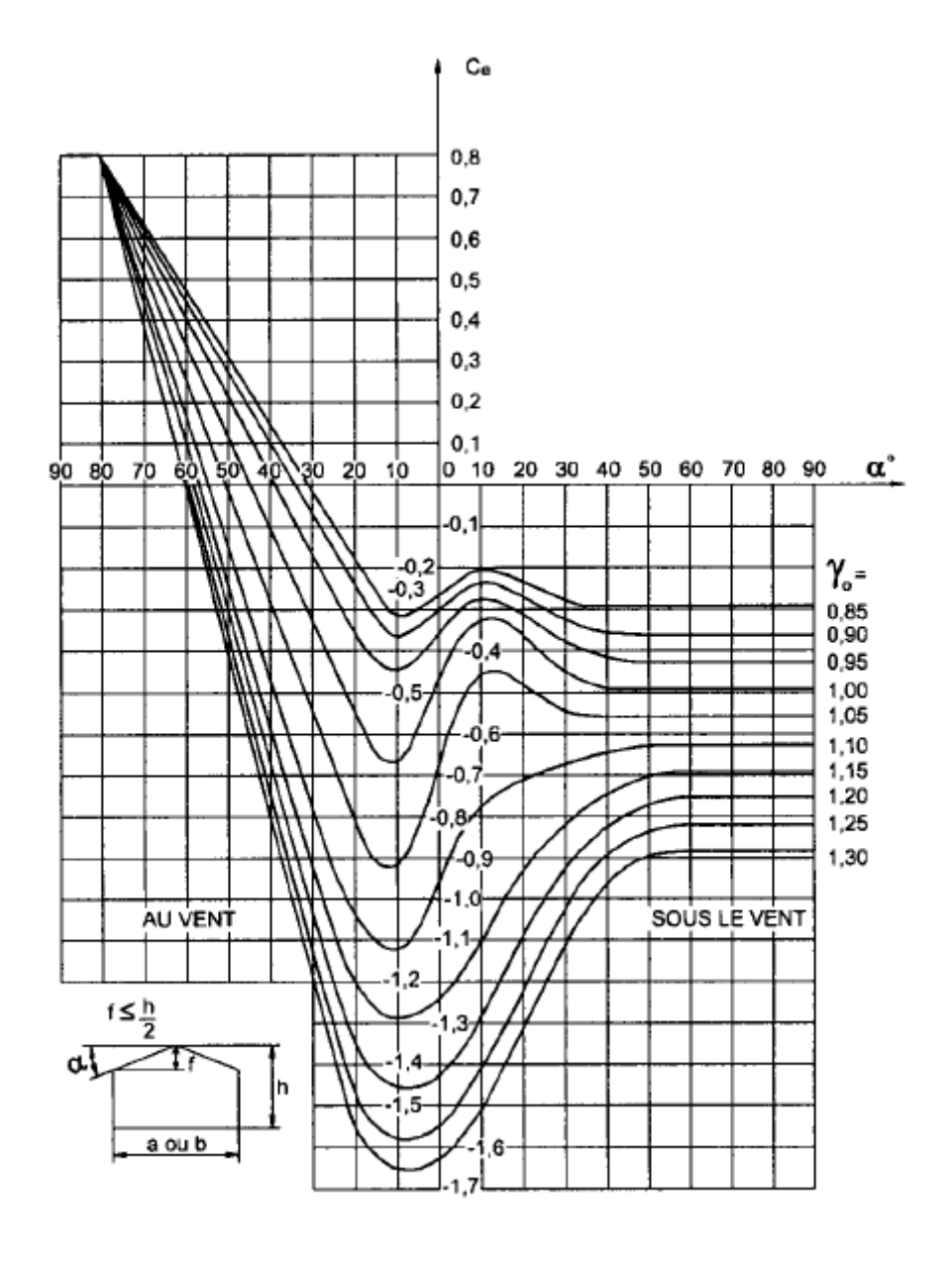

**Figure 7.8** diagramme de coefficient Ce

#### **7.17 Les moments d'ovalisation s'expriment comme suite :**

 $M_{oi} = K_i \delta_0 q_n D_m^2 \Rightarrow (Moment d'ovalisation interface).$ 

 $M_{oe} = K_e \delta_0 q_n D_m^2 \Rightarrow$  (Moment d'ovalisation extérieure).

#### **7.17.1 Diamètre moyen :** De+D<sup>i</sup>

 $D_m = \frac{De + Di}{2}$ 2

 $D_m = 8,02$ 

#### **7.17.2 Les coefficients K<sup>i</sup> et K<sup>e</sup> :**

 $K_i = 0.062$  (force au vent 90 $\degree$  fibre intérieure tendue).

K<sub>e</sub>= 0,054 (force latérale  $\approx 0^{\circ}$  fibre extérieure tendue).

#### **7.17.3 Coefficient**  $\delta_0$ **:**

Coefficient de dimension donnée par NV65 qui sera pour cette fois pris en fonction du D<sub>m</sub>

(D<sup>m</sup> sera pris comme étant la plus grande dimension offerte au vent).

**Mon** : moment d'ovalisation normale.

**Moi** : moment d'ovalisation extrême.

Les efforts tranchants et les moments fléchissant sont dans la plupart des cas négligeable dans le calcul pratique, les résultats sont consignés dans le tableau ci- après :

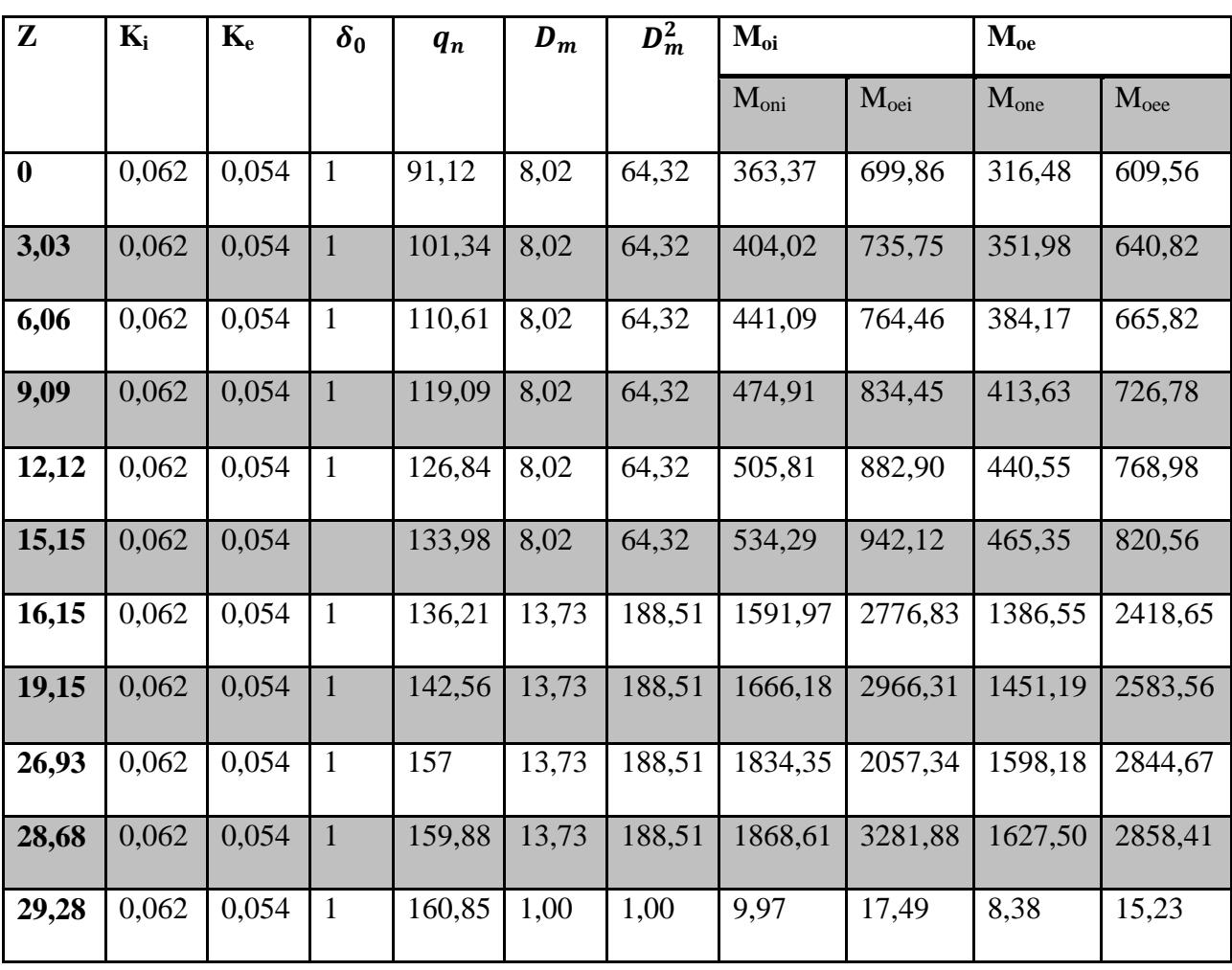

### **Tableau 7.3** les résultats des moments d'ovalisation normale et extrême.

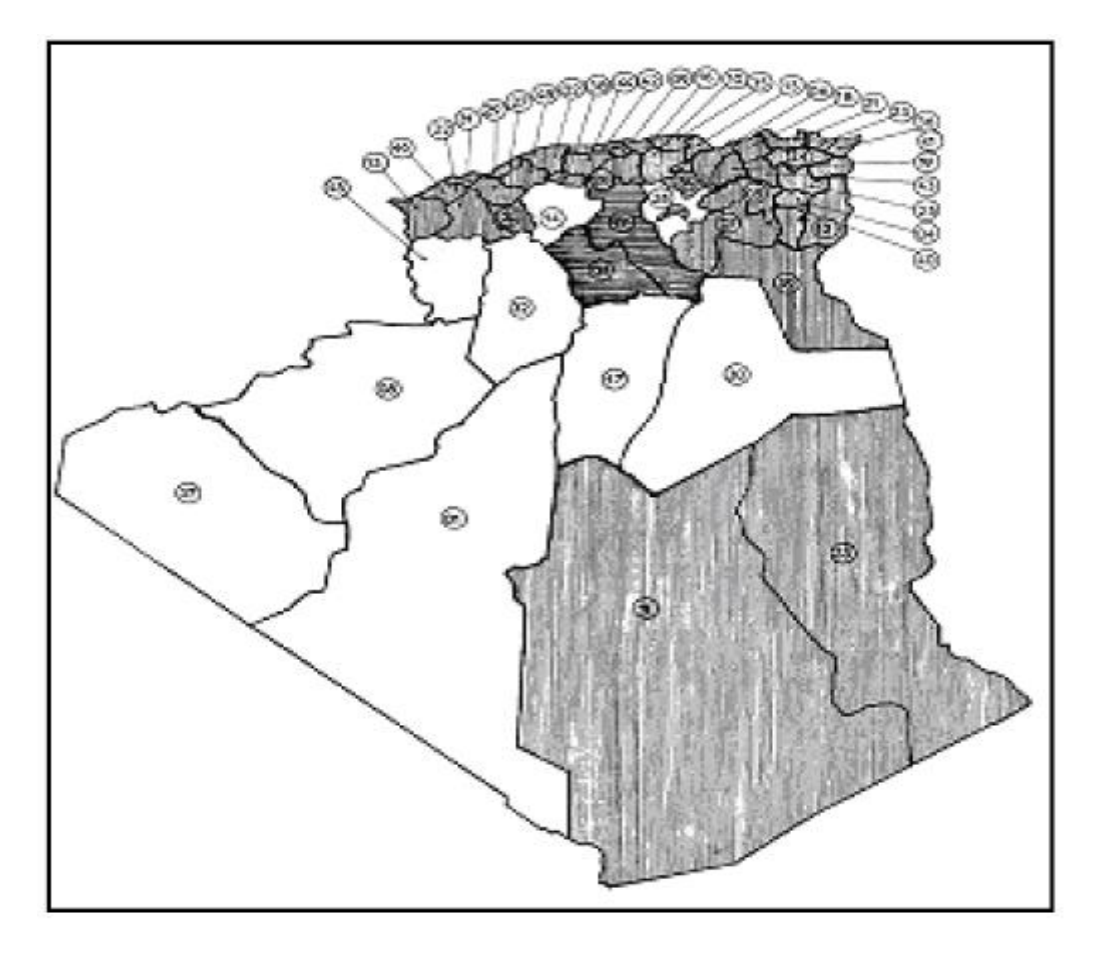

**Figure 7.9** Carte de zonage du vent d'Algérie.